## **EX777 EX73900 Series Hardened Managed Ethernet Switch**

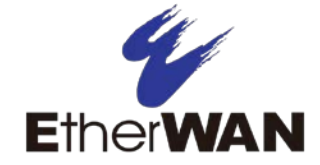

# **Installation Guide**

## *1 Unpacking*

Unpack the items. Your package should include:

- One EX73900 Series hardened managed switch
- $\triangleright$  One console cable

If items are missing or damaged, notify your EtherWAN representative. If possible, save the carton and packing material. The full product manual can be downloaded from:

**[https://www.etherwan.com/support/product/e](https://www.etherwan.com/support/product/ex73900-series) [x73900-series](https://www.etherwan.com/support/product/ex73900-series)**

## *2 What Else You Need*

- $\geq$  Category 5 or better cable for RJ-45 ports
- $\triangleright$  Appropriate SFP cable for SFP ports
- $\triangleright$  Personal computer with a DB9 straight cable (if switch is to be managed through console port)

## *3 Select a Location*

- $\triangleright$  Installations: DIN-Rail mount, wall (in an enclosure or industrial panel)
- $\geq$  Identify a power source within 6 feet (1.8) meters).
- $\triangleright$  Choose a dry area with ambient temperature between -40 and 75ºC (-40 and  $167^{\circ}$ F).
- $\triangleright$  Be sure there is adequate airflow.

## *4 Connect to the Data Ports*

Depending on the model, your switch can have the following ports:

- 12 10/100/1000BASE-TX ports
- **►** Gigabit SFP slots

#### **10/100/1000BASE-TX Ports**

Ports 1 to 12 are gigabit copper ports and can be connected to routers, other switches, or end devices. Use category 5e or higher UTP/STP cable.

#### **1 Gbps SFP Ports**

Your switch model has four 1 Gbps SFP slots. SFP transceivers can be installed directly into ports 13 – 16. Ensure that the same type of transceiver is used at both ends of the link and that the correct type of fiber cable is used.

## *5 Apply Power*

The switch has two pairs of power inputs:

A 12-48 VDC terminal block

The power dissipation under full load is as follows:

12V/1.44A 24V/0.67A 48V/0.33A Redundant power supply is supported. However, only one power input is required to operate the switch.

Note: Use qualified power supply by SELV or double insulation of UL60950 or UL61010-1 or UL61010-2-201 standards.

#### **Terminal Block**

The switch provides two power inputs on a 12- 48VDC terminal block. Only one power input is required to operate the switch. The terminal block has 5 terminal posts.

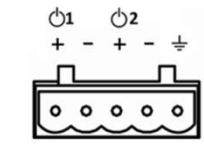

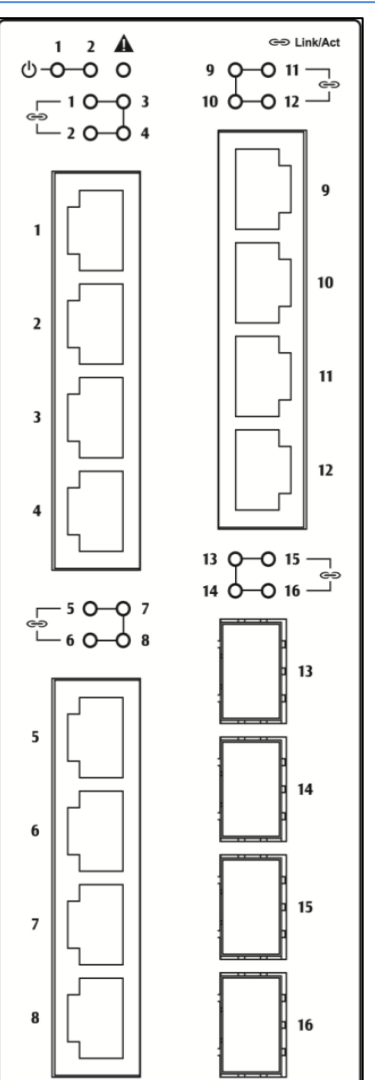

*Copyright 2018 EtherWAN Systems, Inc.* **Page 1**

*All Rights Reserved*

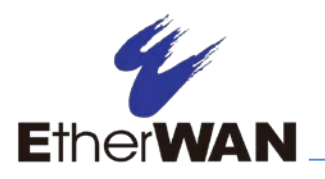

# **EX73900 Series Hardened Managed Ethernet Switch**

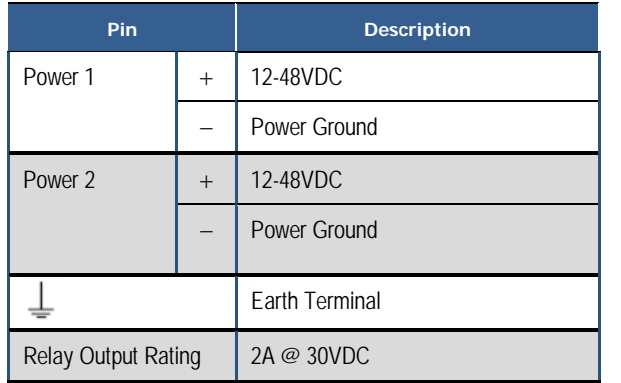

#### **Relay Output Alarm**

The relay output can be connected to an alarm signaling device. Current is 2A at 30VDC.

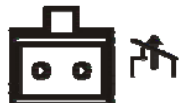

#### **Power-Up Sequence**

When the switch is powered up:

- $\triangleright$  All Link/ACT LEDs blink momentarily.
- $\triangleright$  The **Power 1, 2** LEDs light up and stay lit.
- $\triangleright$  LEDs for every port connected to a device will flash, as the switch conducts a brief Power On Self-Test (POST).

## *6 Console Configuration*

 Connect to the switch console by connecting the DB9 cable to the console port of the switch and to the serial port of the computer running a terminal emulation application (such as HyperTerminal or Putty).

- $\triangleright$  Configuration settings of the terminalemulation program: Baud rate: 115,200bps, Data bits: 8, Parity: none, Stop bit: 1, Flow control: none.
- $\triangleright$  The default login name is "root," no password.

### *7 Web Configuration*

- $\geq$  Log in to the switch by launching a web browser and entering 192.168.1.10 in the address bar.
- $\triangleright$  Enter the default login ID: root (no password) and click "Login." The system information screen will display.

## *8 Other information*

DIN-Rail Assembly Startup, and Dismantling

- $\triangleright$  Assembly: Place the Switch on the DIN rail from above using the slot. Push the front of the Switch toward the mounting surface until it audibly snaps into place.
- $\triangleright$  Startup: Connect the supply voltage to start up the Switch via the terminal block.
- $\triangleright$  Dismantling: Pull out the lower edge and then remove the Switch from the DIN rail.

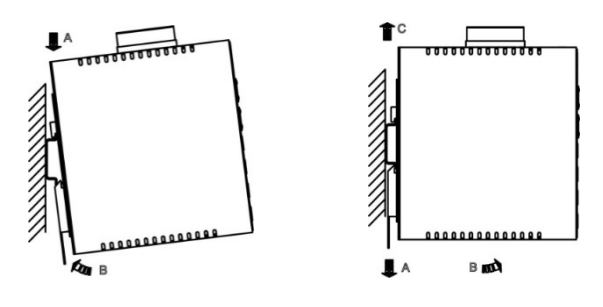

Power wiring information:

Use cable type - AWG (American Wire Gauge) 18- 24 and corresponding pin type cable terminals.

**Installation Guide**

Using torque value 1.7 lb-in, do not use excessive force when fixing wiring.

The rating of the power wire used must be at least 105°C.

- $\blacktriangleright$  Label clean up:
	- Indoor use and pollution degree II, it must be wiped with a dry cloth for clean up the labelling.
- $\triangleright$  If the equipment is used in a manner not specified by the manufacturer, the protection provided by the equipment may be impaired.
- $\triangleright$  The Ethernet switch shall be mounted in the Industrial Control Panel and ambient temperature should not exceed 75 °C.

Manufacturer information:

#### **ETHERWAN SYSTEMS, INC.**

4F-7, No. 79, Sec. 1, Xintai 5th Road, Xizhi District, New Taipei City 221, Taiwan

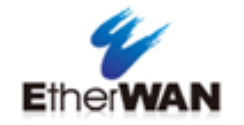

- $\triangleright$  Altitude up to 2000 m
- $\triangleright$  Indoor use only
- Humidity range (Operational): 5% to 95%, non-condensation

*Copyright 2018 EtherWAN Systems, Inc.* **Page 2**